## [Mathematik](http://www.beck-shop.de/Dillinger-Grimm-Gumpert-Mathematik-Fachschule-Technik/productview.aspx?product=15052217&utm_source=pdf&utm_medium=clickthru_lp&utm_campaign=pdf_15052217&campaign=pdf/15052217) für die Fachschule Technik

Bearbeitet von Josef Dillinger, Bernhard Grimm, Frank-Michael Gumpert, Gerhard Mack, Thomas Müller, Bernd Schiemann

> 1. Auflage 2015. Taschenbuch. ca. 264 S. Paperback ISBN 978 3 8085 7038 8 Format (B <sup>x</sup> L): 17 <sup>x</sup> 24 cm Gewicht: 454 g

schnell und portofrei erhältlich bei

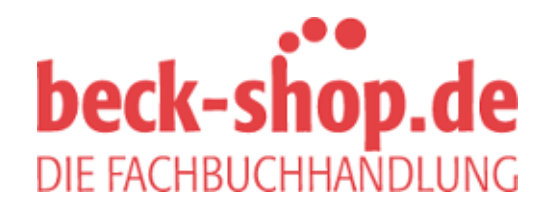

Die Online-Fachbuchhandlung beck-shop.de ist spezialisiert auf Fachbücher, insbesondere Recht, Steuern und Wirtschaft. Im Sortiment finden Sie alle Medien (Bücher, Zeitschriften, CDs, eBooks, etc.) aller Verlage. Ergänzt wird das Programm durch Services wie Neuerscheinungsdienst oder Zusammenstellungen von Büchern zu Sonderpreisen. Der Shop führt mehr als 8 Millionen Produkte.

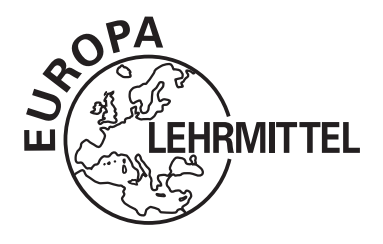

# **Mathematik für die Fachschule für Technik**

Bearbeitet von Lehrern und Ingenieuren an beruflichen Schulen (Siehe nächste Seite)

VERLAG EUROPA-LEHRMITTEL · Nourney, Vollmer GmbH & Co. KG Düsselberger Straße 23 · 42781 Haan-Gruiten

**Europa-Nr.: 70388**

Autoren des Buches "Mathematik für die Fachschule für Technik"

Josef Dillinger München Bernhard Grimm Sindelfingen, Leonberg Dr. Frank-Michael Gumpert Stuttgart-Birkach Gerhard Mack **Esslingen** Thomas Müller Ulm Bernd Schiemann **Durbach/Ortenau** 

Lektorat: Bernd Schiemann

Bildentwürfe: Die Autoren

Bilderstellung und -bearbeitung: Zeichenbüro des Verlags Europa-Lehrmittel, Ostfildern

1. Auflage 2015 Druck 5 4 3 2 1

Alle Drucke derselben Auflage sind parallel einsetzbar, da sie bis auf die Behebung von Druckfehlern untereinander unverändert sind.

## ISBN: 978-3-8085-7038-8

Alle Rechte vorbehalten. Das Werk ist urheberrechtlich geschützt. Jede Verwertung außerhalb der gesetzlich geregelten Fälle muss vom Verlag schriftlich genehmigt werden.

© 2015 by Verlag Europa-Lehrmittel, Nourney, Vollmer GmbH & Co. KG, 42781 Haan-Gruiten http://www.europa-lehrmittel.de

Umschlaggestaltung: Idee Bernd Schiemann, Durbach; Ausführung: Andreas Sonnhüter, 40625 Düsseldorf

Satz: fidus Publikations-Service, 86720 Nördlingen/Löpsingen

Druck: Konrad Triltsch Print und digitale Medien GmbH, 97199 Ochsenfurt-Hohestadt

## **Vorwort zur 1. Auflage**

Das vorliegende Buch dient der vertieften beruflichen Fortbildung für Fachkräfte, mit beruflicher Erstausbildung oder für Umschüler mit langer beruflicher Erfahrung. Es deckt den Lehrplan für Fachschulen, Fachakademien und auch Berufskollegs ab. Es dient auch zur Vorbereitung auf die Ergänzungsprüfung in Mathematik, Technik und Nichttechnik.

Ein kompaktes Lehr- und Übungsbuch, das auch schwierige mathematische Zusammenhänge anhand praktischer Beispiele visualisiert und erklärt. Dieser Praxisbezug zeigt dem Lernenden die jeweilige Anwendung der mathematischen Themen auf. Im Mittelpunkt des Lernprozesses steht das selbst organisierte und selbst gesteuerte Lernen erwachsener Schülerinnen und Schüler.

Zur Förderung handlungsorientierter Themenbearbeitung enthält das Buch eine große Anzahl von Beispielen, anhand derer eine Vielzahl von Aufgaben zu lösen sind. Zu jeder Aufgabe ist die Lösung auf derselben Seite angegeben. Das Buch ist deshalb auch sehr gut zum selbstständigen Lernen geeignet. Zum Üben dienen eine Vielzahl von Aufgaben am Buchende. Ein didaktisch aufbereiteter Lösungsband mit ausführlichen Schritten zur Lösung, sowie eine Formelsammlung ergänzen das Buch.

Um unterschiedliche Vorkenntnisse auszugleichen, beginnt das Buch mit den Kapiteln Algebraische und Geometrische Grundlagen.

Die Hauptabschnitte des Buches sind

- **Algebraische Grundlagen**
- **Geometrische Grundlagen**
- **Vektorrechnung**
- **Analysis**
- **Differenzialrechnung**
- **Integralrechnung**
- **Komplexe Rechnung**
- **Prüfungsvorbereitung**
- **Aufgaben aus der Praxis**
- **Projektaufgaben**
- **Selbst organisiertes Lernen mit Übungsaufgaben – Musteraufgaben – Musterprüfungen**

Ihre Meinung interessiert uns!

Teilen Sie uns Ihre Verbesserungsvorschläge, Ihre Kritik aber auch Ihre Zustimmung zum Buch mit. Schreiben Sie uns an die E-Mail-Adresse: **info@europa-lehrmittel.de**

## **Inhaltsverzeichnis**

Mathematische Fachbegriffe .................................................. 7

## **1 Algebraische Grundlagen**

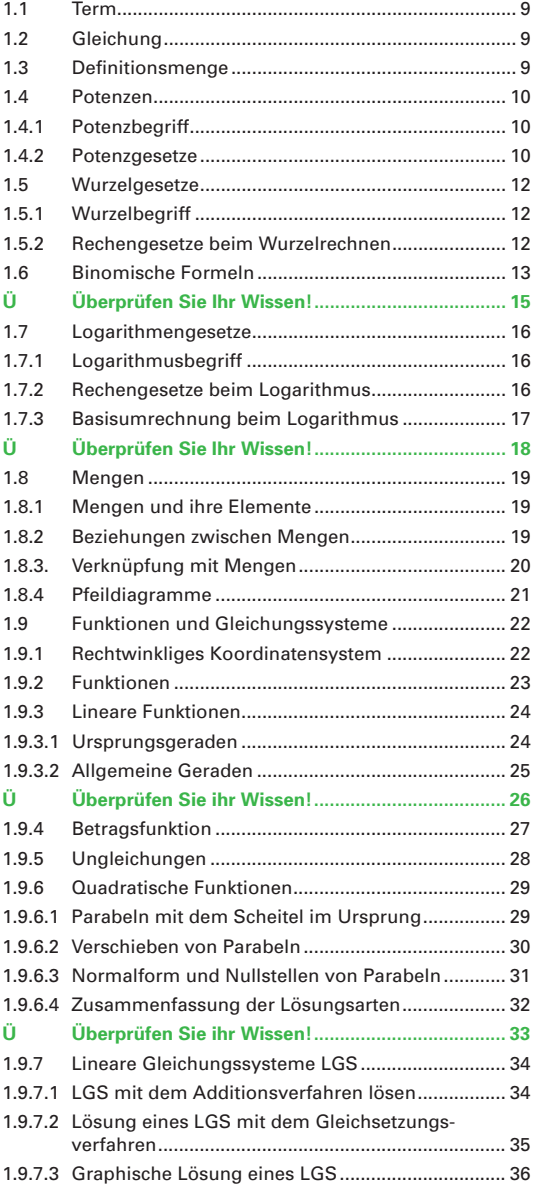

## **2 Geometrische Grundlagen**

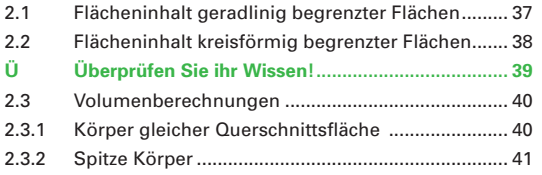

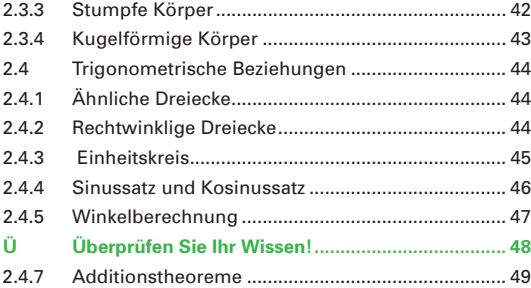

## **3 Vektorrechnung**

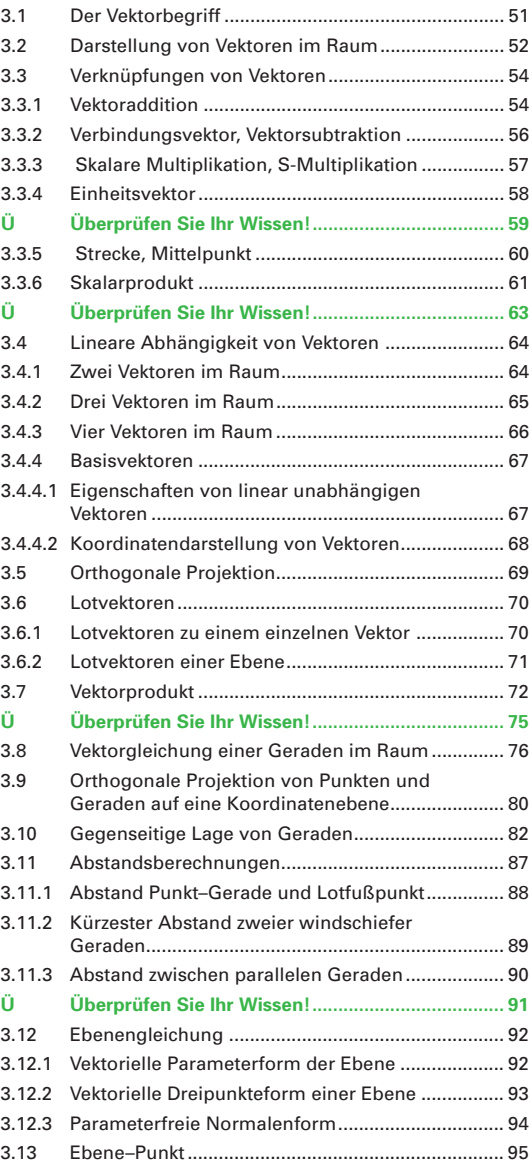

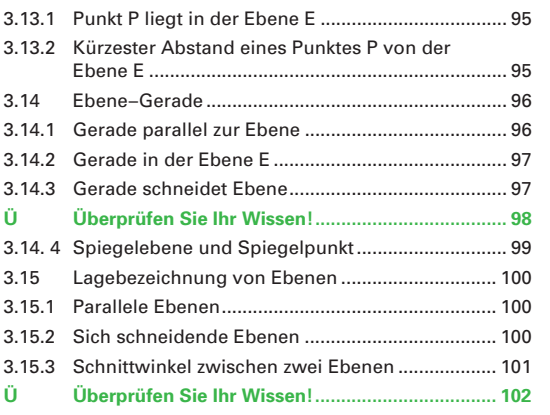

## **4 Analysis**

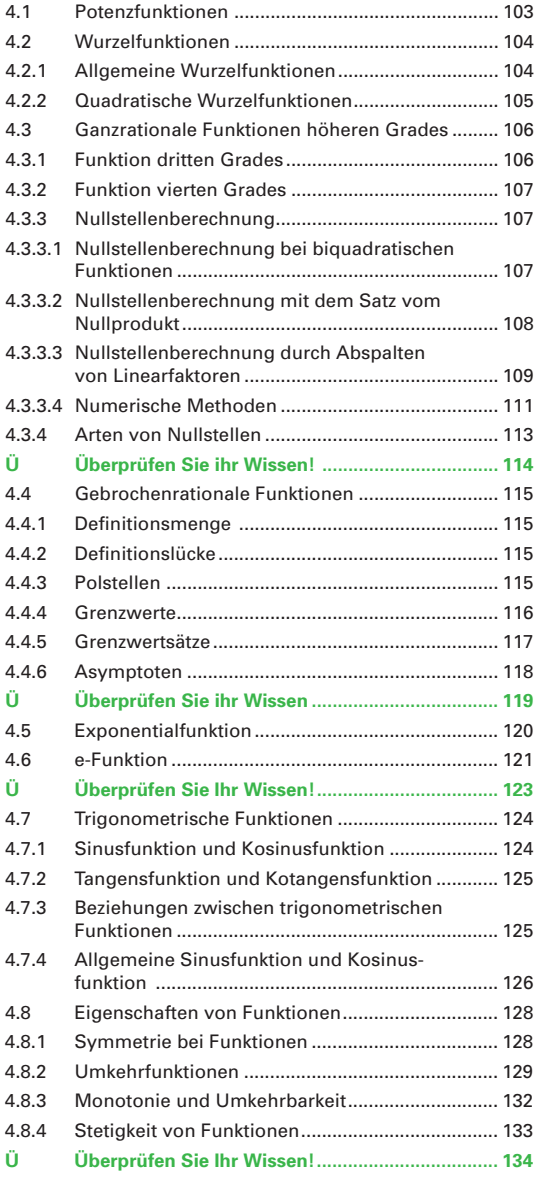

## **5 Differenzialrechnung**

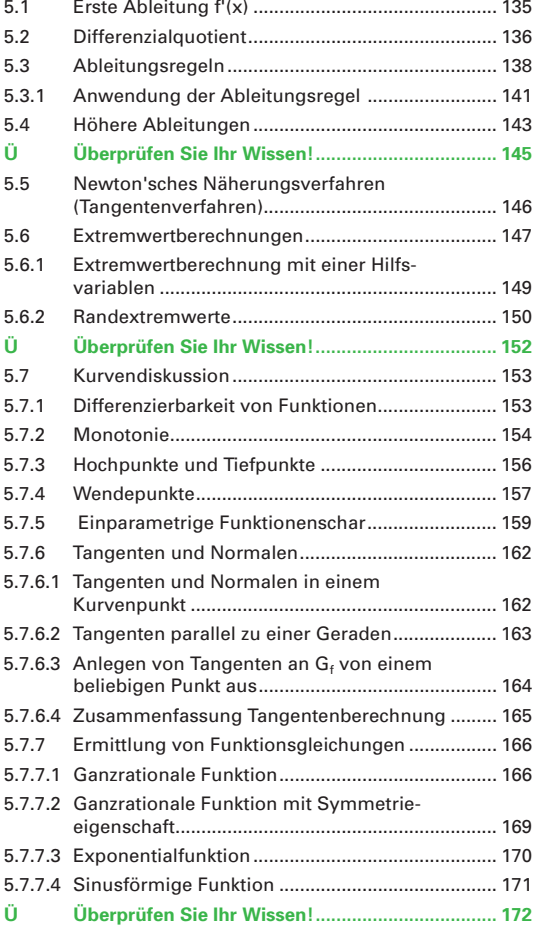

## **6 Integralrechnung**

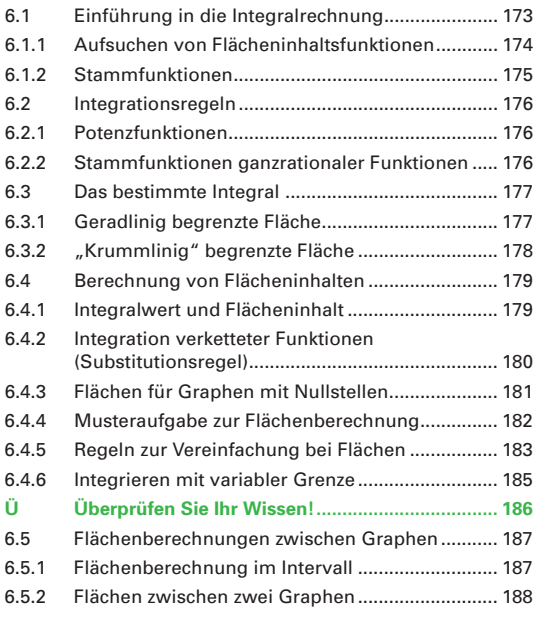

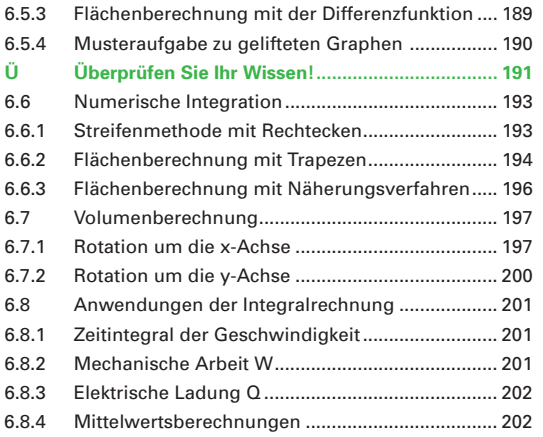

## **7 Komplexe Rechnung**

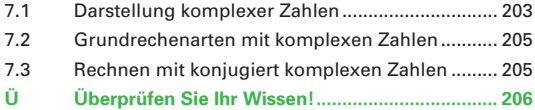

## **8 Prüfungsvorbereitung**

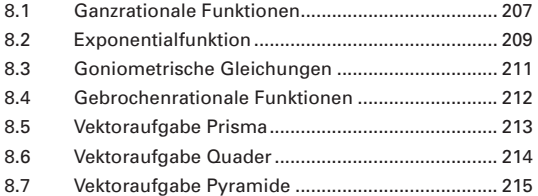

## **9 Aufgaben aus der Praxis und Projektaufgaben**

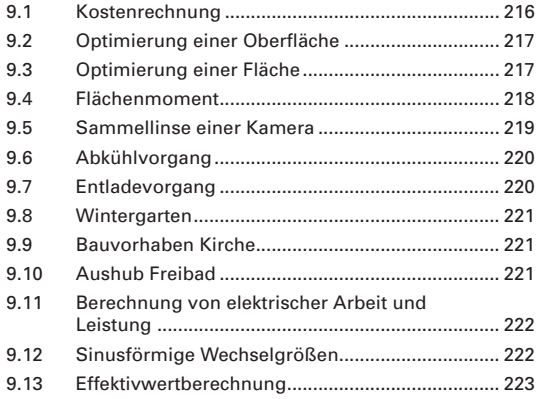

## **10 Projektaufgaben**

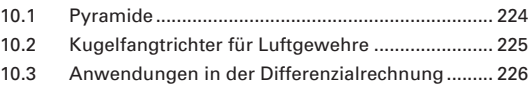

## **11 Selbst Organisiertes Lernen Übungsaufgaben – Prüfungsaufgaben**

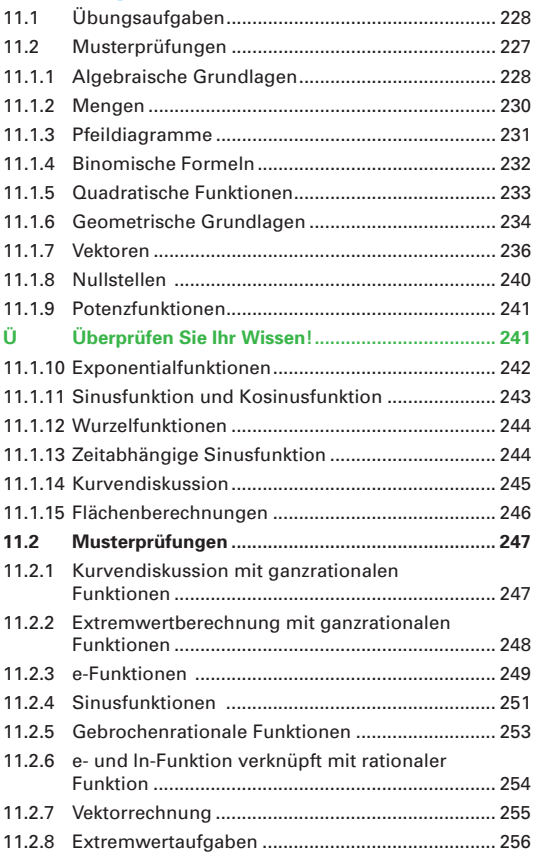

## **Anhang**

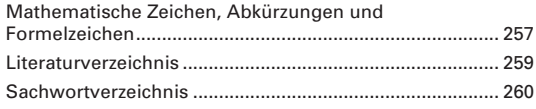

## **Mathematische Fachbegriffe**

## **Ableitungsfunktion**

Ist die Funktion f'(x), deren Werte die Steigungen des Grafen der Funktion f(x) angeben.

## **Abgestumpfte Körper**

Kegelstumpf und Pyramidenstumpf werden so bezeichnet.

## **Achsenschnittpunkte**

Schnittpunkte mit den Koordinatenachsen, z. B. x-, y- oder z-Achse.

## **Äquivalenzumformung**

Umformen von Gleichungen, bei denen sich die Lösungsmenge nicht ändert.

## **Arkus-Funktionen**

Als Arkus-Funktionen z. B. arcsinx, arctanx, werden die Umkehrfunktionen der trigonometrischen sinx, tanx Funktionen bezeichnet.

## **Asymptote**

Eine Gerade, der sich eine ins Unendliche verlaufende Kurve beliebig nähert.

## **Biquadratische Gleichung**

Es handelt sich um eine Gleichung 4. Grades mit nur geradzahligen Exponenten (ax $4 + bx^2 + c = 0$ ).

## **Differenzenquotient**

Ist die Steigung der Sekante durch zwei Punkte der Funktion.

## **Differenzialquotient**

Grenzwert des Differenzenquotienten, entspricht der Steigung der Tangente.

## **Differenzierbarkeit von Funktionen**

Eine Funktion ist differenzierbar, wenn sie an jeder Stelle eine eindeutig bestimmte Tangente mit einer endlichen Steigung hat.

## **Ebenengleichung**

Fläche, die z. B. durch drei Punkte, die nicht auf einer Geraden liegen, festgelegt ist.

## **e-Funktion**

Exponentialfunktionen mit der Basis e, natürliche Exponentialfunktionen genannt.

## **Exponentialfunktion**

Bei der Exponentialfunktion ist die Hochzahl die unabhängige Variable.

## **Funktion**

Eindeutige Zuordnungen von Elementen nennt man Funktionen.

## **Ganze Zahlen**

Sie können positiv, negativ oder null sein.

## **Ganzrationale Funktion**

Ganzrationale Funktionen bestehen aus der Addition verschiedener Potenzfunktionen.

## **Gebrochenrationale Funktion**

Bei einer gebrochenrationalen Funktion steht im Zähler das Zählerpolynom und im Nenner das Nennerpolynom.

## **Gerade**

Der Funktionsgraph für die Darstellung linearer Zusammenhänge (lineare Funktion) heißt Gerade.

## **Gleichung**

Eine Gleichung entsteht durch Verbindung zweier Terme durch ein Gleichheitszeichen.

## **Hesse'sche Normalenform HNF**

In der Hesse'schen Normalenform der Ebenengleichung wird der Normaleneinheitsvektor statt des Normalenvektors verwendet.

## **Imaginäre Zahlen**

Scheinbare (unvorstellbare) Zahlen, z. B. j; 3j; –2j.

## **Integrieren**

Integrieren heißt, eine abgeleitete Funktion wieder in die ursprüngliche Form zurückzuführen.

## **Irrationale Zahlen**

Sind Dezimalzahlen mit unendlich vielen, nichtperiodischen Nachkommaziffern, z. B. Wurzelzahlen, die Konstanten  $\pi$  und e.

## **Kartesische Koordinaten**

Achsen stehen senkrecht aufeinander und haben die Einheit 1 LE.

**Komplexe Zahlen** Zahlen, die reell und/oder imaginär sind.

#### **Konstante Funktion** Funktionswert bleibt für alle x konstant.

## **Koordinatensystem**

Mit Koordinaten (= Zahlen, die die Lage von Punkten angeben) lassen sich diese in einer Ebene oder im Raum eindeutig festlegen.

## **Lineare Funktion**

Ganzrationale Funktion 1. Grades.

## **Lineares Gleichungssystem LGS**

System von Lineargleichungen, deren Variablen die Hochzahl 1 enthalten.

## **Logarithmische Funktionen**

Sie sind die Umkehrfunktionen der Exponentialfunktionen.

#### Mathematische Fachbegriffe

#### **Logarithmus**

Logarithmieren heißt, die Hochzahl (= Exponent) einer bestimmten Potenz berechnen.

### **Natürliche Zahlen**

Positive, ganze Zahlen einschließlich der Null.

### **Numerische Integration**

Numerische Integration heißt, den Flächeninhalt näherungsweise berechnen, z. B. durch Auszählen von elementaren Teilflächen, wie Rechtecken oder Trapezen. (Anwendung, wenn keine Stammfunktion bekannt ist.)

### **Nullstellen**

Die x-Werte der Schnittpunkte eines Funktionsgraphen mit der x-Achse nennt man Nullstellen.

## **Orthogonal**

Rechtwinklig. Orthogonale (rechtwinklige) Geraden haben einen Winkel von 90° zueinander.

## **Parabel**

Graph einer quadratischen Funktion.

#### **Pol**

Stelle, an der eine senkrechte Asymptote vorliegt.

#### **Polynom**

Eine andere Bezeichnung für "ganzrationale Funktion".

#### **Potenz**

Die Potenz ist die Kurzschreibweise für das Produkt gleicher Faktoren.

## **Potenzfunktionen**

Sind Funktionen, von der Form  $y = x^n$ .

## **Quadranten**

Zeichenebenen in Koordinatensystemen.

## **Quadratische Gleichung**

Ist eine Gleichung 2. Grades  $(ax^2 + bx + c = 0)$ .

## **Quadratwurzel**

Beim Wurzelziehen (Radizieren) wird der Wert gesucht, der mit sich selbst multipliziert den Wert unter der Wurzel ergibt.

#### **Rationale Zahlen**

Zahlen, die durch Brüche darstellbar sind.

**Reelle Zahlen** Zahlen, die rational oder irrational sind.

#### **Relation**

Eindeutige oder mehrdeutige Zuordnung.

#### **Skalar**

Größe, die durch einen bestimmten reellen Zahlenwert festgelegt ist.

#### **Spitze Körper**

Pyramide und Kegel werden als spitze Körper bezeichnet (Prismatische Körper).

#### **Spurgerade**

Die gemeinsamen Punkte (Schnittpunkte) einer Ebene mit einer Koordinatenebene bilden die Spurgerade.

#### **Spurpunkte**

Spurpunkte nennt man die Durchstoßpunkte (Schnittpunkte) einer Geraden mit den Koordinaten-ebenen.

#### **Steigung**

Als Steigung wird das Verhältnis des  $\Delta y$ -Wertes zum  $\Delta$ x-Wert eines Steigungsdreiecks, z. B. einer Tangente, bezeichnet.

#### **Stetigkeit von Funktionen**

Stetige Funktionen können durch einen lückenlosen, zusammenhängenden Kurvenzug dargestellt werden.

#### **Term**

Mathematischer Ausdruck, der aus Zahlen, Variablen und Rechenzeichen bestehen kann.

#### **Trigonometrische Funktionen**

Winkelfunktionen, z. B. sin x, tan x.

### **Umkehrfunktion**

Funktion, bei der die Zuordnung der Variablen vertauscht wird.

#### **Variable**

Das sind Buchstaben, z. B. x, y, an deren Stelle Zahlen der Grundmenge gesetzt werden.

#### **Vektor**

Physikalische oder mathematische Größe, die durch einen Pfeil dargestellt wird und durch Richtung und Betrag festgelegt ist.

#### **Wurzelfunktionen**

Das sind Potenzfunktionen, die gebrochene Hochzahlen enthalten.

## **1 Algebraische Grundlagen**

## **1.1 Term**

Terme können Zahlen, z.B. –1;  $\frac{1}{2}$ ; 2 oder Variablen, z. B. a; x; y, sein. Werden Terme durch Rechenoperationen verbunden, so entsteht wieder ein Term.

## **1.2 Gleichung**

Eine Gleichung besteht aus einem Linksterm T $_{\mathfrak l}$  und aus einem Rechtsterm T<sub>r</sub>.

Werden zwei Terme durch das Gleichheitszeichen miteinander verbunden, so entsteht die Gleichung  $T_1 = T_r$ 

**Beispiel 1: Gleichung**

Stellen Sie die beiden Terme T<sub>i</sub>: x + 2 und T<sub>r</sub>: −4 als Gleichung dar.

Lösung: **x + 2 = −4**

Werden an Gleichungen Rechenoperationen durchgeführt, so muss auf jeder Seite der Gleichung diese Rechenoperation durchgeführt werden **(Tabelle 1)**. Eine Gleichung mit mindestens einer Variablen stellt eine Aussageform dar. Diese Aussageform kann eine wahre oder falsche Aussage ergeben, wenn den Variablen Werte zugeordnet werden.

Ein Wert x einer Gleichung heißt Lösung, wenn beim Einsetzen von x in die Gleichung eine wahre Aussage entsteht.

## **Beispiel 2: Lösung einer Gleichung**

Ermitteln Sie die Lösung der Gleichung x + 2 = −4

Lösung:  $x + 2 = -4$  |  $-2$  $x + 2 - 2 = -4 - 2$ **x = −6** 

## **1.3 Definitionsmenge**

Die Definitionsmenge eines Terms kann einzelne Werte oder ganze Bereiche aus der Grundmenge ausschließen **(Tabelle 2)**.

## **Beispiel 3: Definitionsmenge**

Die Definitionsmenge der Gleichung<br>√x−1 =  $\frac{2}{(x+1)(x-1)}$ ; x ∈ ℝ ist zu bestimmen.

L*ösung:* Die Definitionsmenge D<sub>1</sub> des Linksterms wird durch die Wurzel eingeschränkt.  $D_1 = \{x | x \ge 1 \land x \in \mathbb{R}\}$ Die Definitionsmenge  $\mathsf{D}_2\,$  des Rechtsterms wird durch den Nenner eingeschränkt. D<sub>2</sub> = ℝ\{–1; 1} Für die Gesamtdefinitionsmenge D gilt: **D** = **D**<sub>1</sub> ∩ **D**<sub>2</sub> = {**x**|**x** >**1** ∧ **x** ∈  $\mathbb{R}$ }

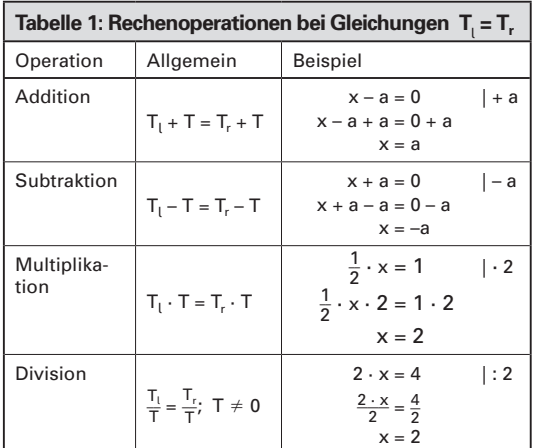

## **Tabelle 2: Einschränkung des Definitionsbereichs in** ℝ

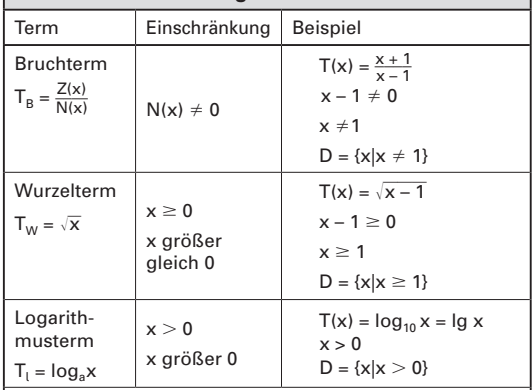

Bei Aufgaben aus der Technik oder Wirtschaft ergeben sich häufig einschränkende Bedingungen in technischer, technologischer oder ökonomischer Hinsicht. So kann die Zeit nicht negativ sein oder die Temperatur nicht kleiner -273° C werden. Diese eingeengte Definitionsmenge ist dann die eigentliche Definitionsmenge einer Gleichung.

#### **Aufgaben:**

**a)** h = \_1

1. Lösungsmenge. Bestimmen Sie die Lösung für x ∈ ℝ.

**a)** 
$$
4(2x - 6) = 2x - (x + 4)
$$
  
\n**b)**  $(2x - 1)(3x - 2) = 6(x + 2)(x - 4)$   
\n**c)**  $\frac{x + 2}{5} - 2 = 4$   
\n**d)**  $\frac{2 - x}{2} + a = 1$   
\n**e)**  $\frac{2x - a}{4} - b = 2$   
\n**f)**  $\frac{3x - 5}{8} = \frac{2x - 3}{4}$ 

4 5 **2. Lösen von Gleichungen.** Lösen Sie die Gleichungen nach allen Variablen auf.

$$
h = \frac{1}{2}g \cdot t^2
$$
  $b) \frac{1}{R} = \frac{1}{R_1} + \frac{1}{R_2}$ 

**3. Definitions- und Lösungsmenge.** Geben Sie die Definitionsmenge und die Lösungsmenge an.<br> **a**)  $\sqrt{2x + 2} = \sqrt{4x - 8}$  **b**)  $\frac{3x - 1}{x + 2} = \frac{2 - 3x}{2 - x}$ onsmenge und die Lösungsmenge an.

a) 
$$
\sqrt{2x + 2} = \sqrt{4x - 8}
$$
   
b)  $\frac{3x - 1}{x + 2} = \frac{2 - 3x}{2 - x}$ 

**Lösungen: 1. a**)  $x = \frac{20}{7}$  **b**)  $x = -10$  **c**)  $x = 28$  **d**)  $x = 2a$ **e)**  $x = \frac{1}{2}a + 2b + 4$  **f**)  $x = \frac{5}{2}$ **2. a**)  $g = \frac{2h}{t^2}$ ;  $t = \pm \sqrt{\frac{2h}{g}}$  **b**)  $R = \frac{R_1 \cdot R_2}{R_1 + R_2}$  $\frac{R_1 \cdot R_2}{R_1 + R_2}$ ;  $R_1 = \frac{R \cdot R_2}{R_2 - R}$  $\frac{R \cdot R_2}{R_2 - R}$ ;  $R_2 = \frac{R \cdot R_1}{R_1 - R}$  $R_1 - R$ **3. a)** D = { $x|x \ge 2$ }<sub>ℝ</sub>; L = {5} **b)** D =  $\mathbb{R} \setminus \{-2; 2\}$ ; L =  $\left\{\frac{6}{11}\right\}$ 

## **1.4 Potenzen**

## **1.4.1 Potenzbegriff**

Die Potenz ist die Kurzschreibweise für das Produkt gleicher Faktoren. Eine Potenz besteht aus der Basis (Grundzahl) und dem Exponenten (Hochzahl). Der Exponent gibt an, wie oft die Basis mit sich selbst multipliziert werden muss.

## **Beispiel 1: Potenzschreibweise** Schreiben Sie a) das Produkt 2 · 2 · 2 · 2 · 2 als Potenz und b) geben Sie den Potenzwert an. Lösung: a) 2 · 2 · 2 · 2 · 2 = **2**  $b) 2^5 = 32$

## **1.4.2 Potenzgesetze**

## **Potenz mit negativem Exponenten**

Eine Potenz, die mit positivem Exponenten im Nenner steht, kann auch mit einem negativen Exponenten im Zähler geschrieben werden. Umgekehrt kann eine Potenz mit negativem Exponenten im Zähler als Potenz mit positivem Exponenten im Nenner geschrieben werden.

## **Beispiel 2: Exponentenschreibweise**

Schreiben Sie die Potenzterme a) 2–3; b) 10–3 mit entgegengesetztem Exponenten und geben Sie den Potenzwert an.

Lösung: a)  $2^{-3} = \frac{1}{2^3} = \frac{1}{8} = 0,125$ b)  $10^{-3} = \frac{1}{10^3} = \frac{1}{1000} = 0,001$ 

## **Beispiel 3: Physikalische Benennungen**

Schreiben Sie folgende physikalischen Benennungen mit umgekehrtem Exponenten.

a)  $m \cdot s^{-2}$  b)  $U \cdot min^{-1}$ c)  $\frac{m}{s}$ Lösung: a)  $m \cdot s^{-2} = \frac{m}{s^2}$ **b**) U  $\cdot$  min<sup>-1</sup> =  $\frac{U}{\text{min}}$  c)  $\frac{M}{s} = \text{m} \cdot \text{s}^{-1}$ 

## **Addition und Subtraktion**

Gleiche Potenzen oder Vielfaches von gleichen Potenzen, die in der Basis und im Exponenten übereinstimmen, lassen sich durch Addition und Subtraktion zusammenfassen **(Tabelle 1)**.

## **Beispiel 4: Addition und Subtraktion von Potenz termen**

Die Potenzterme  $3x^3 + 4y^2 + x^3 - 2y^2 + 2x^3$  sind zusammenzufassen.

Lösung:  $3x^3 + 4y^2 + x^3 - 2y^2 + 2x^3$  $= (3 + 1 + 2)x^{3} + (4 - 2)y^{2} = 6x^{3} + 2y^{2}$ 

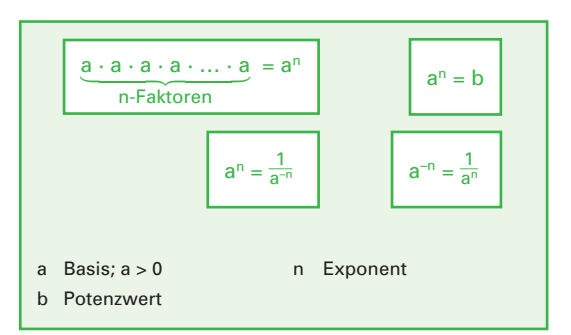

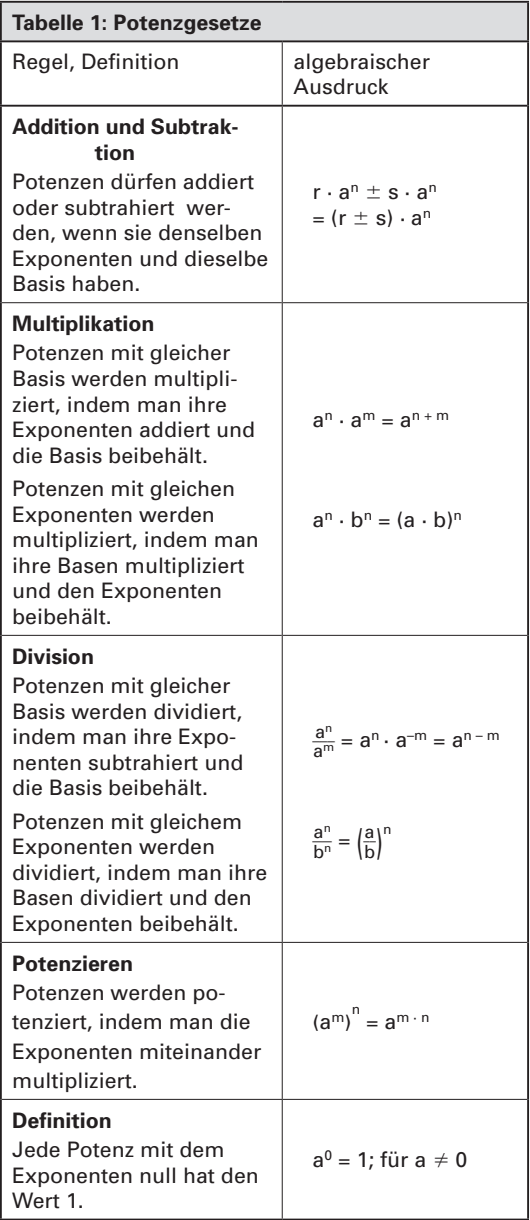

## **Multiplikation von Potenzen**

Potenzen mit gleicher Basis werden multipliziert, indem man die Potenzen als Produkt schreibt und dann ausmultipliziert oder indem man die Exponenten addiert.

### **Beispiel 1: Multiplikation**

Berechnen Sie das Produkt 2<sup>2</sup> · 2<sup>3</sup> und geben Sie den Potenzwert an. Lösung:  $2^2 \cdot 2^3 = (2 \cdot 2) \cdot (2 \cdot 2 \cdot 2) = 32$ oder  $2^2 \cdot 2^3 = 2^{2+3} = 2^5 = 32$ 

## **Beispiel 2: Flächen- und Volumenberechnung**

- a) Die Fläche des Quadrates mit a = 2 m **(Bild 1)** und
- b) das Volumen des Würfels für a = 2 m ist zu berechnen.

#### Lösung:

- a)  $A = a \cdot a = a^1 \cdot a^1 = a^{1+1} = a^2$  $A = 2 m \cdot 2 m = 2 \cdot 2 m \cdot m = 2^2 m^2 = 4 m^2$
- b)  $V = a \cdot a \cdot a = a^1 \cdot a^1 \cdot a^1 = a^{1+1+1} = a^3$  $= 2 m \cdot 2 m \cdot 2 m = 2 \cdot 2 \cdot 2 m \cdot m \cdot m$ 
	- $= 2^3 \text{ m}^3 = 8 \text{ m}^3$

## **Division von Potenzen**

Potenzen mit gleicher Basis werden dividiert, indem man den Quotienten in ein Produkt umformt und dann die Regeln für die Multiplikation von Potenzen anwendet oder indem man den Nennerexponenten vom Zählerexponenten subtrahiert.

**Beispiel 3: Division** Der Potenzterm $\frac{2^5}{2^3}$  ist zu berechnen. Lösung:  $\frac{2^5}{2^3} = 2^5 \cdot \frac{1}{2^3} = 2^5 \cdot 2^{-3} = 2^{5-3} = 2^2 = 4$ oder  $\frac{2^5}{2^3} = 2^{5-3} = 2^2 = 4$ 

## **Potenzieren von Potenzen**

Potenzen werden potenziert, indem man das Produkt der Potenzen bildet und die Regeln für die Multiplikation von Potenzen anwendet oder indem man die Exponenten multipliziert.

**Beispiel 4: Potenzieren** Berechnen Sie die Potenzterme a)  $(2^2)^3$  b)  $(-3)^2$  c)  $-3^2$ Lösung: a)  $(2^2)^3 = 2^2 \cdot 2^2 \cdot 2^2 = 2^{2+2+2} = 2^6 = 64$ oder  $(2^2)^3 = 2^{2 \cdot 3} = 2^6$ b)  $(-3)^2 = (-3) \cdot (-3) = 9$  c)  $-3^2$  $(c) - 3^2 = -(3 \cdot 3) = -9$ 

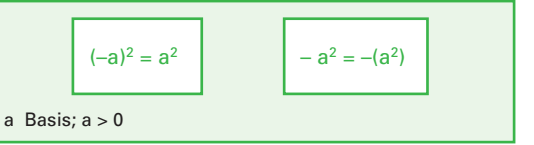

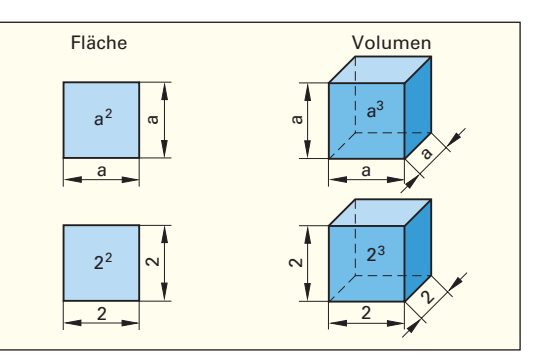

## **Bild 1: Fläche und Volumen**

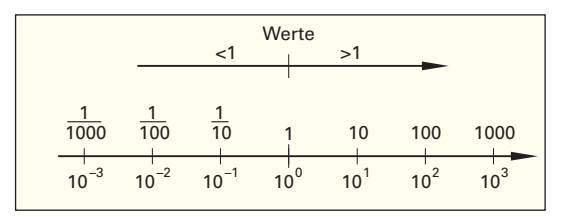

#### **Bild 2: Zehnerpotenzen**

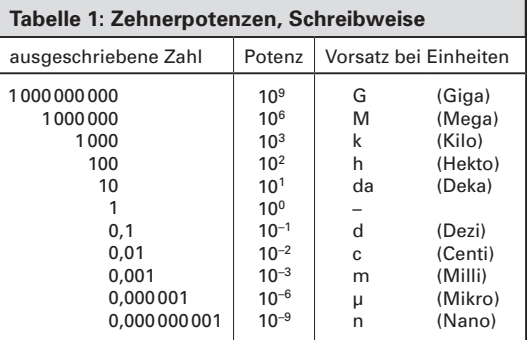

## **Potenzen mit der Basis 10 (Zehnerpotenzen)**

Potenzen mit der Basis 10 werden sehr häufig als verkürzte Schreibweise für sehr kleine oder sehr große Zahlen verwendet. Werte größer 1 können als Vielfaches von Zehnerpotenzen mit positivem Exponenten, Werte kleiner 1 als Vielfaches von Zehnerpotenzen mit negativem Exponenten dargestellt werden **(Bild 2** und **Tabelle 1)**.

## **Beispiel 5: Zehnerpotenzen** Schreiben Sie die Zehnerpotenzen a) 20 µH b) 10 ml c) 3 kHz Lösung:

a) 20  $\cdot$  10<sup>-6</sup> H b) 10  $\cdot$  10<sup>-3</sup> t c) 3  $\cdot$  10<sup>3</sup> Hz

## **1.5 Wurzelgesetze**

## **1.5.1 Wurzelbegriff**

Das Wurzelziehen oder Radizieren (von lat. radix = Wurzel) ist die Umkehrung des Potenzierens. Beim Wurzelziehen wird derjenige Wurzelwert gesucht, der mit sich selbst multipliziert den Wert unter der Wurzel ergibt. Eine Wurzel besteht aus dem Wurzelzeichen, dem Radikanden unter dem Wurzelzeichen und dem Wurzelexponenten. Bei Quadratwurzeln darf der Wurzelexponent 2 weggelassen werden

 $\Rightarrow \sqrt[2]{a} = \sqrt{a}$ .

Eine Wurzel kann auch in Potenzschreibweise dargestellt werden. Deshalb gelten bei Wurzeln auch alle Potenzgesetze.

**Beispiel 1: Potenzschreibweise und Wurzelziehen** Der Wurzelterm  $\sqrt[2]{4} = \sqrt{4}$  ist

a) in Potenzschreibweise darzustellen und

b) der Wert der Wurzel zu bestimmen.

Lösung:

a)  $\sqrt[2]{4} = \sqrt[2]{4^1} = 4^{\frac{1}{2}}$  b)  $\sqrt[2]{4} = \sqrt{4} = 2$ ; denn 2 · 2 = 4

## **1.5.2 Rechengesetze beim Wurzelrechnen**

## **Addition und Subtraktion**

Gleiche Wurzeln, die im Wurzelexponenten und im Radikand übereinstimmen, dürfen addiert und subtrahiert werden **(Tabelle 1)**.

**Beispiel 2: Addition und Subtraktion von Wurzeln** Die Wurzelterme 3 $\sqrt{a}$ , –2 $\sqrt[3]{b}$ , +2 $\sqrt[3]{a}$ , +4 $\sqrt[3]{b}$  sind zusammenzufassen. Lösung:  $3\sqrt{a} - 2\sqrt[3]{b} + 2\sqrt{a} + 4\sqrt[3]{b} = (3 + 2)\sqrt{a} + (4 - 2)\sqrt[3]{b}$  $= 5\sqrt{a} + 2\sqrt[3]{b}$ 

## **Multiplikation und Division von Wurzeln**

Ist beim Wurzelziehen der Radikand ein Produkt, so kann entweder aus dem Produkt oder aus jedem einzelnen Faktor die Wurzel gezogen werden. Bei einem Quotienten kann die Wurzel auch aus Zählerterm und Nennerterm gezogen werden **(Tabelle 1)**.

## **Beispiel 3: Multiplikation und Division**

Berechnen Sie aus den Wurzeltermen  $\sqrt{9 \cdot 16}$  und

 $\sqrt{\frac{9}{16}}$  den Wert der Wurzel.

Lösung:

$$
\sqrt{9 \cdot 16} = \sqrt{144} = 12
$$
  
oder 
$$
\sqrt{9 \cdot 16} = \sqrt{9} \cdot \sqrt{16} = 3 \cdot 4 = 12
$$

$$
\sqrt{\frac{9}{16}} = 0.75
$$

$$
oder \sqrt{\frac{9}{16}} = \frac{\sqrt{9}}{\sqrt{16}} = \frac{3}{4} = 0.75
$$

| $\sqrt[n]{a} = x$ ; $a \ge 0$ | $\sqrt[n]{a^m} = a^{\frac{m}{n}}$ ; $a \ge 0$ |                  |                 |
|-------------------------------|-----------------------------------------------|------------------|-----------------|
| n                             | Wurzelexponent                                | a                | Radikand, Basis |
| x                             | Wurzelwert                                    | m, $\frac{m}{n}$ | Exponent        |

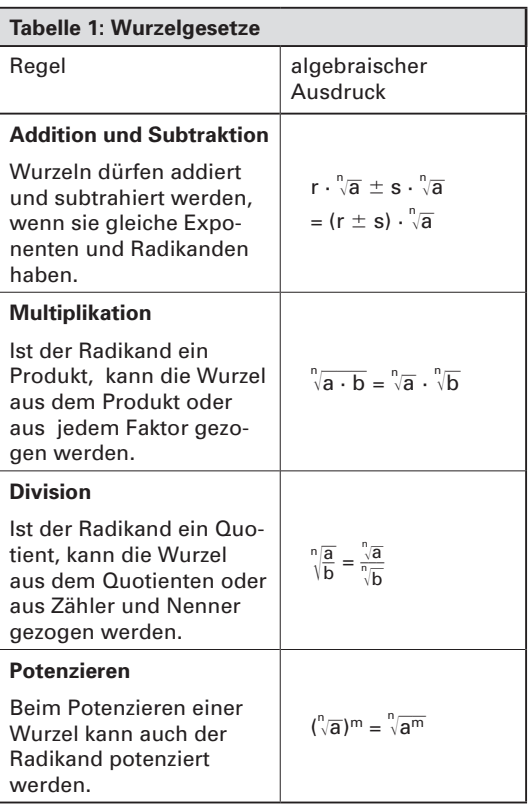

## $\frac{n}{\sqrt{a^n}}$

Bei der Lösung des Wurzelterms  $\sqrt[n]{a^n}$  sind zwei Fälle zu unterscheiden:

gerader Exponent:  $\sqrt[n]{a^n} = |a|$ ungerader Exponent:  $\sqrt[n]{a^n} = a$ 

Das Ergebnis einer Quadratwurzel ist immer positiv.

## **Beispiel 4: Zwei Lösungen**

Warum müssen beim Wurzelterm  $\sqrt[2]{a^2}$  zwei Fälle unterschieden werden? Lösung:  $\sqrt[2]{a^2} = |a|$ Fall 1: **a für a > 0** Fall 2: **–a für a < 0**

Beispiel 1: Für  $|a| = 2$  gilt  $\sqrt{(-2)^2} = \sqrt{(2)^2} = \sqrt{4} = 2$ 

## **1.6 Binomische Formeln**

Binomische Formeln finden Anwendung in der Algebra z. B. beim Ausmultiplizieren von Klammerausdrücken und bei der Vereinfachung von Bruchtermen. Die Formeln lassen sich aus den Distributivgesetzen der Multiplikation herleiten. Der Begriff "Binom" geht zurück auf die in den Klammertermen (a + b),  $(a - b)$  und  $(a + b) \cdot (a - b)$  vorkommenden 2 (lat. bi) Variablen a und b.

## **1. Binomische Formel**

**Beispiel 1: Anwendung der 1. Binomischen Formel** Lösen Sie folgende Klammerterme auf: **a)**  $(3 + 6)^2$ **b)**  $(x + 2)^2$ **c)**  $(3x + 5y)^2$ Lösung: **a**)  $(3 + 6)^2 = 3^2 + 2 \cdot 3 \cdot 6 + 6^2 = 81$ **b**)  $(x + 2)^2 = x^2 + 2 \cdot x \cdot 2 + 2^2 = x^2 + 4x + 4$ **c)**  $(3x + 5y)^2 = (3x)^2 + 2 \cdot (3x) \cdot (5y) + (5y)^2 =$  $9x^2 + 30xy + 25y^2$ 

**Bild** 1 veranschaulicht die 1. Binomische Formel: Die gesamte Quadratfläche (a + b)<sup>2</sup> setzt sich zusammen aus der roten und der gelben Quadratfläche a<sup>2</sup> + b<sup>2</sup> und den beiden grünen Rechteckflächen 2ab, d. h.  $(a + b)^2 = a^2 + 2ab + b^2$ .

## **2. Binomische Formel**

## **Beispiel 2: Anwendung der 2. Binomischen Formel** Lösen Sie folgende Klammertexte auf: **a)**  $(3a - 4)^2$ **b)**  $(5u - 3v)^2$  **c)**  $(\frac{2}{3}p - \frac{5}{4}q)^2$ Lösung: **a**)  $(3a - 4)^2 = (3a)^2 - 2 \cdot (3a) \cdot 4 + 4^2 =$  $9a^2 - 24a + 16$ **b)**  $(5u - 3v)^2 = (5u)^2 - 2 \cdot (5u) \cdot (3v) + (3v)^2 =$  $25u^2 - 30uv + 9v^2$ **c)**  $(\frac{2}{3}p - \frac{5}{4}q)^2 = (\frac{2}{3}p)^2 - 2 \cdot (\frac{2}{3}p) \cdot (\frac{5}{4}q) + (\frac{5}{4}q)^2 =$  $\frac{4}{9}p^2 + \frac{5}{3}pq + \frac{25}{16}q^2$

**Bild 2** veranschaulicht die 2. Binomische Formel: Zieht man von der gesamten Quadratfläche a<sup>2</sup> die beiden Rechteckflächen 2(a – b)b und die gelbe Quadratfläche b<sup>2</sup> ab, verbleibt die rote Quadratfläche (a – b)<sup>2</sup> , d. h.

 $(a - b)^2 = a^2 - 2(a - b)b - b^2 = a^2 - 2ab + b^2$ 

## **3. Binomische Formel**

**Bild 3** veranschaulicht die 3. Binomische Formel: Die blaue Differenzfläche a<sup>2</sup> – b<sup>2</sup> im linken Teil der Grafik setzt sich aus 2 gleichgroßen Trapezflächen zusam-

- **1. Binomische Formel** (Plus-Formel):  $(a + b)^2 = a^2 + 2ab + b^2$
- **2. Binomische Formel** (Minus-Formel):  $(a - b)^2 = a^2 - 2ab + b^2$
- **3. Binomische Formel** (Plus-Minus-Formel):  $(a + b) \cdot (a - b) = a^2 - b^2$
- a, b Variable (a,  $b \in IR$ )

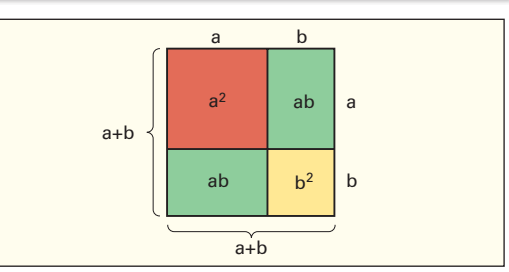

**Bild 1: 1. Binomische Formel**

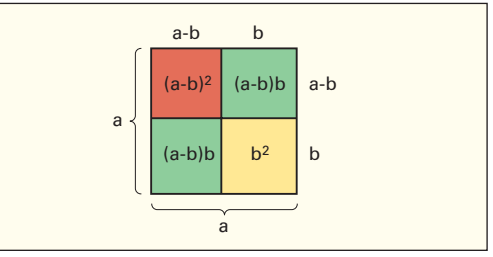

**Bild 2: 2. Binomische Formel**

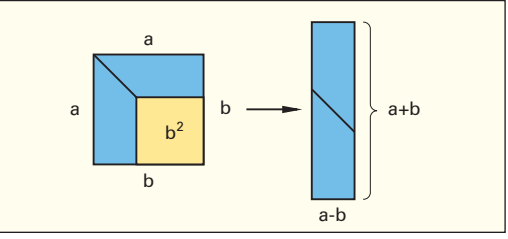

## **Bild 3: 3. Binomische Formel**

## **Beispiel 3: Anwendung der 3. Binomischen Formel**

Lösen Sie folgende Klammerterme auf:

**a**)  $(3a + 4) \cdot (3a - 4)$  **b**)  $(7q + 5a) \cdot (7q - 5a)$ 

c) 
$$
(5e - 6f) \cdot (5e + 6f)
$$

Lösung:

a) 
$$
(3a + 4) \cdot (3a - 4) = (3a)^2 - 4^2 = 9a^2 - 16
$$

- **b)**  $(7q + 5a) \cdot (7q 5a) = (7q)^2 (5a)^2 =$  $49q^2 - 25a^2$
- **c)**  $(5e 6f) \cdot (5e + 6f) = (5e + 6f) \cdot (5e 6f) =$  $(5e)^2 - (6f)^2 = 25e^2 - 36f^2$

men, die auch zu einer Rechteckfläche (a + b) · (a – b) angeordnet werden können, d.h.  $a^2 - b^2 = (a + b)$ .  $(a - b)$ .

So wie für (a + b)<sup>2</sup> lassen sich auch für (a + b)<sup>3</sup> und höhere Potenzen binomische Formeln herleiten.

## **Binomischer Lehrsatz**

## **Beispiel 1: Binomische Formel für (a + b)<sup>3</sup>**

Lösen Sie mithilfe der 1. binomischen Formel  $(a + b)^3$  auf.

Lösung:  $(a + b)<sup>3</sup> = (a + b)<sup>2</sup> \cdot (a + b) = (a<sup>2</sup> + 2ab + b<sup>2</sup>) \cdot (a + b)$  $= a^3 + 3a^2b + 3ab^2 + b^3$ 

Nachfolgend sind einige binomische Formeln aufgelistet:

 $(a + b)^2 = 1a^2 + 2ab + 1b^2$  $(a + b)<sup>3</sup> = 1a<sup>3</sup> + 3a<sup>2</sup>b + 3ab<sup>2</sup> + 1b<sup>3</sup>$  $(a + b)<sup>4</sup> = 1a<sup>4</sup> + 4a<sup>3</sup>b + 6a<sup>2</sup>b<sup>2</sup> + 4ab<sup>3</sup> + 1b<sup>4</sup>$  $\vdots$ 

Der Exponent (Hochzahl) der a-Potenzen fällt von einem Glied zum nächsten, während der Exponent der b-Potenzen wächst, wobei die Summe beider Exponenten konstant bleibt. Am Beispiel von (a+b)<sup>4</sup> hieße das: die Summe beider Exponenten ist 4 in jedem Glied (beachte, a<sup>4</sup> kann man sich auch geschrieben denken als a<sup>4</sup>bº und b<sup>4</sup> als aºb<sup>4</sup>). Die blau markierten Zahlen heißen **Binomialkoeffizienten**  $\binom{n}{k}$  (gelesen n über k); n steht für den Grad der Potenz und k  $0 \le k$  $\leq$  n) für das betreffende Glied der Reihe. Damit lässt sich die binomische Formel z. B. für n = 4 auch in der Form schreiben (**Binomischer Lehrsatz**):

$$
(a + b)^4 = {4 \choose 0} a^4 + {4 \choose 1} a^3b + {4 \choose 2} a^2b^2 + {4 \choose 3} ab^3 + {4 \choose 4} b^4.
$$

## **Beispiel 2: Binominalkoeffizienten berechnen**

Berechnen Sie die ersten 3 Koeffizienten von  $(a + b)^4$ .

Lösung:

Lösung:<br>  $\begin{pmatrix} 4 \\ 0 \end{pmatrix} = \frac{4!}{0! \cdot (4-0)!} = \frac{24}{1 \cdot 24} = 1, \begin{pmatrix} 4 \\ 1 \end{pmatrix} = \frac{4!}{1! \cdot (4-1)!} = \frac{4!}{1! \cdot 3!} =$  $\begin{pmatrix} 4 \ 0 \end{pmatrix} = \frac{4!}{0! \cdot (4-0)!} = \frac{24}{1 \cdot 24}$ <br>  $\frac{24}{1 \cdot 6} = 4$ ,  $\begin{pmatrix} 4 \ 2 \end{pmatrix} = \frac{4!}{2! \cdot 2!} = 6$ 

## **Beispiel 3: Binominalkoeffizienten berechnen und Formel aufstellen**

Stellen Sie analog zu n = 4 den Binomischen Lehrsatz für n = 5 auf.

Lösung:

$$
(a + b)5
$$
  
=  $\binom{5}{0}a^{5} + \binom{5}{1}a^{4}b + \binom{5}{2}a^{3}b^{2} + \binom{5}{3}a^{2}b^{3} + \binom{5}{4}ab^{4}$   
+  $\binom{5}{5}a^{5} = a^{5} + 5a^{4}b + 10a^{3}b^{2} + 10a^{2}b^{3} + 5ab^{4} + b^{5}$ 

**Fakultät**  $n! = 1 \cdot 2 \cdot 3 \cdot ... \cdot (n-1) \cdot n$  für  $n \in IN \{0,1\}$  $0! = 1$ :  $1! = 1$ 

Binomialkoeffizienten (n, 
$$
k \in IN
$$
;  $k \le n$ )  
\n
$$
\binom{n}{k} = \frac{n \cdot (n-1) \cdot (n-2) \cdot \ldots \cdot (n-k+1)}{k!} = \frac{n!}{k!(n-k)!}
$$
\n
$$
\binom{n}{k} = \binom{n}{n-k} i \binom{n+1}{k} = \binom{n}{k-1} + \binom{n}{k}
$$

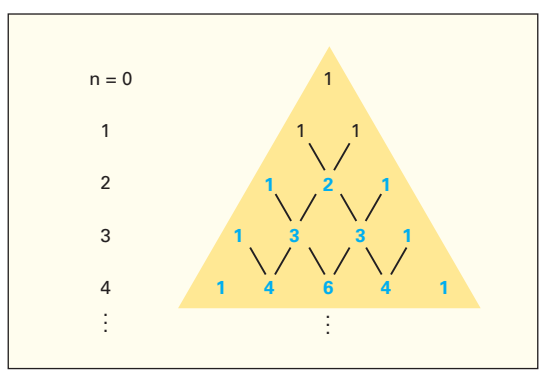

**Bild 1: Pascal'sches Dreieck**

## **Pascal'sches Dreieck**

Ordnet man, beginnend mit

 $(a + b)^0 = 1$  und  $(a + b)^1 = 1a + 1b$ ,

die Koeffizienten dreieckförmig untereinander an, entsteht das **Pascal'sche Dreieck** (**Bild 1**). Die Zahlen einer jeden Zeile erhält man, indem die zwei benachbarten Zahlen der darüber stehenden Zeile addiert werden. Auf diese Weise lässt sich das Dreieck Zeile um Zeile erweitern, ohne auf Berechnungsformeln zurückgreifen zu müssen. Dieses Hilfsmittel stellt somit eine "formelfreie" Alternative zur algebraischen Bestimmung der Binomialkoeffizienten dar.

#### **Beispiel 4: Pascal'sches Dreieck fortsetzen**

Stellen Sie die Koeffizientenzeile für n = 5 (**Bild 1**) dar und vergleichen Sie das Ergebnis mit Beispiel 3.

Lösung:

Ausgehend von der Zeile für n = 4, gelangt man gemäß des oben beschriebenen Bildungsprinzips zur Folgezeile für n = 5:

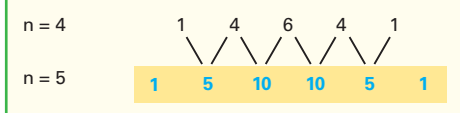

Diese Werte stimmen mit den in Beispiel 3 berechneten Binomialkoeffizienten überein.

## **Überprüfen Sie Ihr Wissen!**

- **1.** Leiten Sie die ersten beiden binomischen Formeln aus dem Distributivgesetz der Multiplikation her.
- **2.** Lösen Sie mithilfe der binomischen Formeln die Klammern auf und fassen Sie dann zusammen.

**a)**  $-3(a + b)^2 + 6ab$ ; **b)**  $(a + b)^2 - (a - b)^2 - 3ab$ **c)**  $(5u + 3v)(5u - 3v) - 24u^2 + 8v^2$ 

**d)**  $4(a + 3)(a + 1)(a - 3) + 36(a + 1)$ 

- **3.** Faktorisieren Sie, d. h. wandeln Sie Summen oder Differenzen in Produkte um (Binomische Formeln rückwärts).
- **a)**  $4x^2 + 12xy + 9y^2$  **b)**  $\frac{1}{4}a^2 + \frac{1}{5}ab + \frac{1}{25}b^2$ **c)**  $3x^2 + 12x + 12$  **d)**  $9p^2 - 42pq + 49q^2$ **e)**  $\frac{1}{4}p^2 - \frac{1}{3}pq + \frac{1}{9}q^2$  **f)**  $20v^2 - 60vw + 45w^2$ **g**)  $64x^2 - 144y^2$  **h**)  $\frac{9}{16}u^2 - \frac{1}{25}v^2$ **i)**  $7a^2 - 63b^2$
- **4.** Vereinfachen Sie soweit wie möglich durch Ausuui<br>.<br>.

4. Vereinrachen Sie sowert wie moglich d  
klammen, Produktbildung und Kürzen.  
a) 
$$
\frac{x^2 + 10x + 25}{3x + 15}
$$
 b)  $\frac{2x^2 - 24xy + 72y^2}{8x - 48y}$   
c)  $\frac{(x - 1)^2}{x^2 - 1}$  d)  $\frac{u^2 - 9v^2}{u^2 + 6uv + 9v^2}$   
e)  $\frac{4a^2 - 28ab + 49b^2}{4ab - 14b^2}$  f)  $\frac{ax + bx + ay + by}{x^2 - y^2}$ 

- **5.** Leiten Sie Binomische Formeln her für
	- **a)**  $(a b)^3$
	- **b)**  $(a b)^4$

Hinweis: Verwenden Sie die bereits bekannten Binomischen Formeln für (a + b)<sup>3</sup> und (a + b)<sup>4</sup> (**vorhergehende Seite**) und ersetzen Sie hierin b durch (–b).

**6.** Lösen Sie mithilfe des Binomischen Lehrsatzes die Klammerterme auf:

**a)**  $(3x + 2)^4$  **b)**  $(x - 2y)^4$  **c)**  $(x - y)^5$ 

## **Lösungen:**

**1.** Erste Binomische Formel:

$$
(a + b)2 = (a + b) \cdot (a + b) = a \cdot a + a \cdot b + b \cdot a + b \cdot b
$$

 $= a<sup>2</sup> + 2ab + b<sup>2</sup>$ 

Zweite Binomische Formel:

$$
(a - b)^2 = (a - b) \cdot (a - b) = (a + (-b)) \cdot (a + (-b))
$$
  
= a \cdot a + a \cdot (-b) + (-b) \cdot a + (-b) \cdot (-b) = a^2 - 2ab + b^2

Fortsetzung Lösungen:

\n2. a) 
$$
-3a^2 - 3b^2
$$
; b) ab ; c)  $u^2 - v^2$ ; d)  $4a^3 + 4a^2$ 

\n3. b)  $(2x + 3y)^2$ ; b)  $(\frac{1}{2}a + \frac{1}{5}b)^2$ ; c)  $3(x + 2)^2$ 

\nd)  $(3p - 7q)^2$ ; e)  $(\frac{1}{2}p - \frac{1}{3}q)^2$ ; f)  $5(2v - 3w)^2$ 

\ng)  $(8x + 12y)(8x - 12y)$ ; h)  $(\frac{3}{4}u + \frac{1}{5}v)(\frac{3}{4}u - \frac{1}{5}v)$ 

\ni)  $7(a + 3b)(a - 3b)$ 

\n4. a)  $\frac{x^2 + 10x + 25}{3x + 15} = \frac{(x + 5)^2}{3(x + 5)} = \frac{1}{3}(x + 5)$ 

\nb)  $\frac{2x^2 - 24xy + 72y^2}{8x - 48y} = \frac{2(x^2 - 12xy + 36y^2)}{8(x - 6y)} = \frac{1}{4}(x - 6y)$ 

\nc)  $\frac{(x - 1)^2}{x^2 - 1} = \frac{(x - 1)^2}{(x + 1)(x - 1)} = \frac{x - 1}{x + 1}$ 

\nd)  $\frac{u^2 - 9v^2}{u^2 + 6uv + 9v^2} = \frac{(u + 3v) \cdot (u - 3v)}{(u + 3v)^2} = \frac{u - 3v}{u + 3v}$ 

\ne)  $\frac{4a^2 - 28ab + 49b^2}{4ab - 14b^2} = \frac{(2a - 7b)^2}{2b(2a - 7b)} = \frac{2a - 7b}{2b}$ 

\nf)  $\frac{ax + bx + ay + by}{x^2 - y^2} = \frac{(a + b)x + (a + b)y}{(x + y)(x - y)} = \frac{a + b}{x - y}$ 

\n5. a)  $(a - b)^3 = (a + (-b))^3 = a^3 + 3a^2(-b$ 

$$
=81x^4+216x^3+216x^2+96x+16
$$

**b)** 
$$
(x - 2y)^4 = {4 \choose 0} x^4 + {4 \choose 1} x^3 (-2y) + {4 \choose 2} x^2 (-2y)^2
$$

$$
+ {4 \choose 3} x (-2y)^3 + {4 \choose 4} (-2y)^4
$$

$$
= x^4 - 4x^3 \cdot 2y + 6x^2 \cdot 4y^2 - 4x \cdot 8y^3 + 16y^4
$$

$$
= x^4 - 8x^3y + 24x^2y^2 - 32xy^3 + 16y^4
$$

c) 
$$
(x - y)^5 = {5 \choose 0} x^5 + {5 \choose 1} x^4 (-y) + {5 \choose 2} x^3 (-y)^2
$$

$$
+ {5 \choose 3} x^2 (-y)^3 + {5 \choose 4} x (-y)^4 + {5 \choose 5} (-y)^5
$$

$$
= x^5 + 5x^4 (-y) + 10x^3 (-y)^2 + 10x^2 (-y)^3
$$

$$
+ 5x (-y)^4 + (-y)^5
$$

$$
= x^5 - 5x^4y + 10x^3y^2 - 10x^2y^3 + 5xy^4 - y^5
$$

## **1.7 Logarithmengesetze**

## **1.7.1 Logarithmusbegriff**

Der Logarithmus (von griech. logos = Verhältnis und arithmos = Zahl) ist der Exponent (Hochzahl), mit der man die Basis (Grundzahl) a potenzieren muss, um den Numerus (Potenzwert, Zahl) zu erhalten.

Einen Logarithmus berechnen heißt den Exponenten (Hochzahl) einer bestimmten Potenz zu berechnen.

Für das Wort Exponent wurde der Begriff Logarithmus eingeführt.

## **Beispiel 1: Logarithmus**

Suchen Sie in der Gleichung  $2^x = 8$  die Hochzahl x, sodass die Gleichung eine wahre Aussage ergibt.

Lösung:  $2^x = 8$ ;  $2^3 = 8$ ;  $\Rightarrow$  **x = 3** 

Die Sprechweise lautet: x ist der Exponent zur Basis 2, der zum Potenzwert 8 führt.

Die Schreibweise lautet:  $x = \log_2 8 = 3$ 

## **1.7.2 Rechengesetze beim Logarithmus**

Die Logarithmengesetze ergeben sich aus den Potenzgesetzen und sind für alle definierten Basen gültig **(Tabelle 1)**.

Mit dem Taschenrechner können Sie den Logarithmus zur Basis 10 und zur Basis e bestimmen. Dabei wird log<sub>10</sub> mit log und log<sub>e</sub> mit In abgekürzt **(Tabelle 2)**.

## **Multiplikation**

Wird von einem Produkt der Logarithmus gesucht, so ist dies gleich der Summe der einzelnen Faktoren.

**Beispiel 2: log10 1000**

Bestimmen Sie den Logarithmus von 1000 zur Basis 10 a) mit dem Taschenrechner und b) interpretieren Sie das Ergebnis.

Lösung:

a) Eingabe: 1000 log oder log 1000 (taschenrechnerabhängig) Anzeige:  $3$  ⇒  $log_{10} 1000 = 3$ Wird der Wert 1000 faktorisiert, z. B. in 10 · 100, gilt Folgendes:  $log_{10} 1000 = log_{10} (10 \cdot 100)$ 

 $=$   $log_{10} 10 + log_{10} 100 = 1 + 2 = 3$ 

b) log10 1000 = 3, denn 10<sup>3</sup> = **1000**

## **Quotient**

Wird von einem Quotienten der Logarithmus gesucht, so ist dies gleich der Differenz der Logarithmen von Zähler und Nenner.

Bei der Berechnung eines Logarithmus kann die Eingabe der Gleichung, abhängig vom Taschenrechner, unterschiedlich sein.

| $x = \log_a b$             | $a^x = b$        |
|----------------------------|------------------|
| $x$ Logarithmus (Hochzahl) | a Basis; $a > 0$ |
| b Numerus (Zahl)           | a Basis; $a > 0$ |

**Tabelle 1: Logarithmengesetze** Regel algebraischer Ausdruck **Produkt** Der Logarithmus eines Produktes ist gleich der Summe der Logarithmen der einzelnen Faktoren. log<sup>a</sup> (u · v)  $=$   $log_a u + log_a v$ **Quotient** Der Logarithmus eines Quotienten ist gleich der Differenz der Logarithmen von Zähler und Nenner.  $\log_{a}(\frac{u}{v})$ = log<sub>a</sub> u – log<sub>a</sub> v **Potenz** Der Logarithmus einer Potenz ist gleich dem Produkt aus dem Exponenten und dem Logarithmus der Potenzbasis.  $log_a u^v = v \cdot log_a u$ 

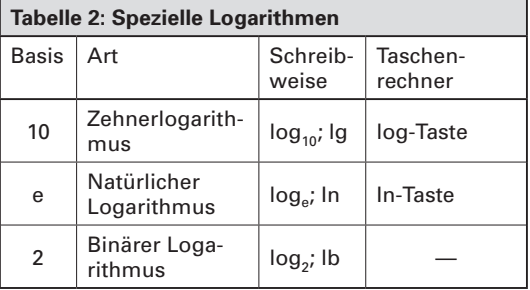

## **Beispiel 3: Division**

Berechnen Sie log<sub>10</sub>  $\left(\frac{10}{100}\right)$  mit dem Taschenrechner.

*Lösung:*  $log_{10} \left( \frac{10}{100} \right) = log_{10} 10 - log_{10} 100$ Eingabe: 10  $log - 100$   $log =$ 

Anzeige: 1 2 –1

 $\Rightarrow$  log<sub>10</sub> 10 – log<sub>10</sub> 100 = 1 – 2 = **–1** 

oder durch Ausrechnen des Numerus  $\left(\frac{10}{100}\right) = 0,1$ Eingabe: 0,1 log Anzeige: –1  $\Rightarrow$   $log_{10} 0,1 = -1$ 

## **Potenz**

Soll der Logarithmus von einer Potenz genommen werden, so gibt es die Möglichkeit, die Potenz zu berechnen und dann den Logarithmus zu nehmen oder das Rechengesetz für Logarithmen anzuwenden und dann die Berechnung durchzuführen.

### **Beispiel 1: Berechnung einer Potenz**

Berechnen Sie den Logarithmus der Potenz 10<sup>2</sup> zur Basis 10

- a) durch Ausrechnen der Potenz und
- b) durch Anwendung der Rechengesetze für Logarithmen.

Lösung:

a) log10 10<sup>2</sup> = log10 100 = **2**

b)  $log_{10} 10^2 = 2 \cdot log_{10} 10 = 2 \cdot 1 = 2$ 

## **Beispiel 2: Berechnung einer Wurzel**

Der Logarithmusterm log $_{10}$   $\sqrt[3]{1000}$  ist zu berechnen

a) in Wurzelschreibweise,

b) in Potenzschreibweise.

Lösung:

 $\sqrt[3]{1000} = 10 \Rightarrow \log_{10} \sqrt[3]{1000} = \log_{10} 10 = 1$  oder log $_{10}$   $\sqrt[3]{1000}$  kann umgeformt werden in log $_{10}$  (1000) $^{\frac{1}{3}}$ ⇒  $log_{10} \sqrt[3]{1000} = log_{10} (1000)^{\frac{1}{3}} = \frac{1}{3} \cdot log_{10} 1000$  $=\frac{1}{3}\cdot 3=1$ 

## **1.7.3 Basisumrechnung beim Logarithmus**

Der Taschenrechner bietet zur Berechnung der Logarithmen nur die Basis 10 (log<sub>10</sub> = log) und die Basis e (log<sub>e</sub>= ln) an.

In der Physik oder Technik sind jedoch andere Basen erforderlich. Um Berechnungen mit dem Taschenrechner durchführen zu können, muss die Basis so umgeformt werden, dass Lösungen mit log oder ln möglich sind.

## **Beispiel 3: Logarithmus mit der Basis 2**

```
Berechnen Sie log<sub>2</sub> 8 mit dem Taschenrechner.
Lösung:
Die Berechnung kann a) mit log oder b) mit ln 
durchgeführt werden.
a) log_2 8 = \frac{log_{10} 8}{log_{10} 2} = \frac{log 8}{log 2}Eingabe: z.B. 8 \log : 2 \log =\mathbb U \mathbb U \mathbb UAnzeige: 0,903 089 987 0,301 029 995 3
⇒ log_2 8 = \frac{log 8}{log 2} = \frac{0,90309}{0,30103} = 3b) \log_2 8 = \frac{\log_e 8}{\log_e 2} = \frac{\ln 8}{\ln 2}Eingabe: z.B. 8 \ln : 2 \ln =
\mathbb U \mathbb U \mathbb UAnzeige: 2,079 441 54 0,693 147 18 3
\Rightarrow \log_2 8 = \frac{\ln 8}{\ln 2} = \frac{2,079,44154}{0,693,147,18} = 3
```
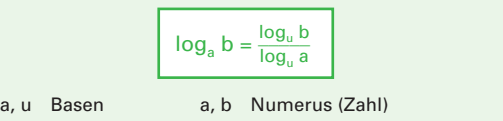

Bei der Basisumrechnung können die Basen der Logarithmen auf dem Taschenrechner verwendet werden. Es gilt:

 $log_a b = \frac{log_{10} b}{log_{10} a} = \frac{log b}{log a}$ log a  $\log_a b = \frac{\log_e b}{\log_e a} = \frac{\ln b}{\ln a}$ 

#### **Aufgaben:**

**1.** Die Gleichungen  $x = \log_a b$  und  $b = a^x$  sind gleichwertig. Geben Sie in der **Tabelle 1** für die Aufgaben a) bis d) jeweils die gleichwertige Beziehung und die Lösung an.

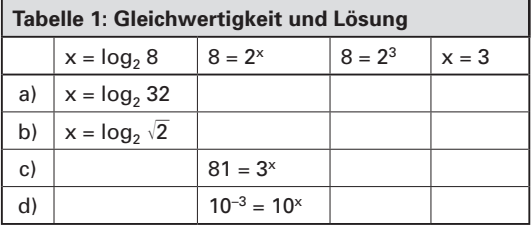

**2.** Geben Sie den Logarithmus an und überprüfen Sie die Ergebnisse durch Potenzieren.

**a)**  $\log_{10} 1$  **b)**  $\log_{10} 10$  **c)**  $\log_{e} 1$  **d)**  $\log_{3} \frac{1}{27}$ 

**3.** Zerlegen Sie die Logarithmenterme nach den gültigen Logarithmengesetzen.

**a)**  $log_a (3 \cdot u)$  **b)**  $log_a \frac{1}{u}$  **c)**  $log_a \frac{u^3}{v^2}$ 

**4.** Berechnen Sie mit dem Taschenrechner:

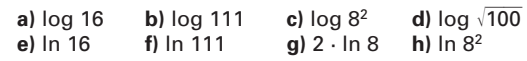

**5.** Mit dem Taschenrechner sind zu berechnen:

**a)** 
$$
\log_2 12
$$
 **b)**  $\log_3 12$  **c)**  $\log_4 12$  **d)**  $\log_5 12$ 

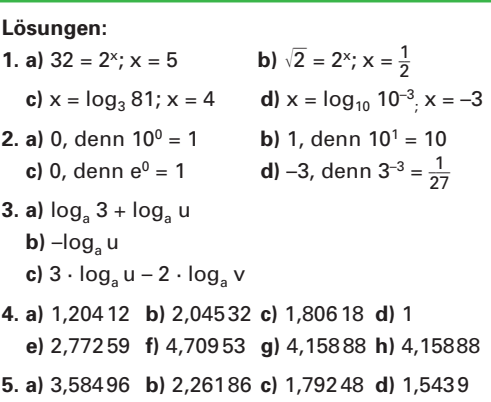

## **Überprüfen Sie Ihr Wissen!**

#### **Gleichungen**

**1.** Bestimmen Sie aus den Gleichungen die Lösung

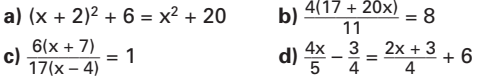

**2.** Lösen Sie die Gleichungen nach den geforderten Größen auf.

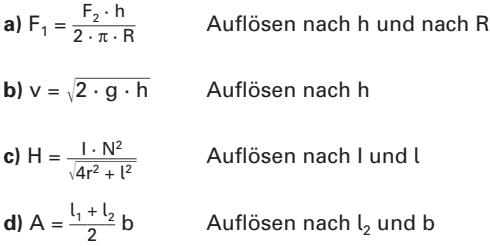

#### **Definitions- und Lösungsmenge**

**3.** Geben Sie die Definitionsmenge folgender Terme an.

**a)** 
$$
\sqrt{2x + 100}
$$
 **b)**  $\frac{1}{\sqrt{2x + 100}}$  **c)**  $\log_a (x + 2)$ 

**4.** Bestimmen Sie die Definitionsmenge und geben Sie die Lösung der Gleichung an.

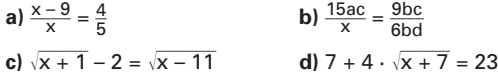

#### **Potenzen**

- **5.** Schreiben Sie die Potenzterme und physikalischen Benennungen nur mit positiven Exponenten. **a**)  $2 \cdot 10^{-2}$  **b**) min<sup>-1</sup>  $\frac{a^{-2}b c^2}{(a + b)^{-1}}$
- **6.** Schreiben Sie die Potenzterme und physikalischen Benennungen mit umgekehrtem Exponenten. **a)** 10–2 **b)**  $\frac{1}{10^3}$ c)  $\frac{1}{m}$  $\frac{1}{m}$  **d)**  $\frac{V}{m}$
- **7.** Geben Sie die Zahlen in Zehnerpotenzen an.
	- **a)** Rauminhalt der Erde: 1 083 000 000 000 000 000 000 m<sup>3</sup>
	- **b)** Oberfläche der Erde: 510 000 000 000 000 m<sup>2</sup>
	- **c)** Entfernung Erde–Sonne: 149 500 000 000 m
- **8.** Vereinfachen Sie die Terme.

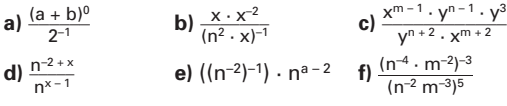

**9.** Vereinfachen Sie die Wurzeln unter Verwendung der Potenzschreibweise.

**a)** 
$$
\sqrt[3]{\frac{x^3}{x^9}}
$$
 **b)**  $^{n+m} \sqrt{(x^2)^{3n+3m}}$  **c)**  $^{an} \sqrt{3^{n(a+b)}}$ 

#### **Logarithmengesetze**

- **10.** Geben Sie den Logarithmus an und überprüfen Sie die Ergebnisse durch Potenzieren. **a)** log<sub>10</sub> 100 **b)** log<sub>10</sub> 300 **c)** log<sub>e</sub> 2,718 **d)** log<sub>1</sub>32 2
- **11.** Zerlegen Sie die Logarithmusterme in Summen, Differenzen und Produkte. **a)** log<sub>a</sub> (u<sup>2</sup>) **b)** log<sub>a</sub>  $\frac{m^2 \cdot \sqrt{n}}{p^3}$  **c)** log<sub>a</sub>  $\sqrt[3]{n^2}$
- **12.** Berechnen Sie mit dem Taschenrechner **a)** 3 · log 10 **b)** log 8 <sup>4</sup> **c)**  $\ln \sqrt[5]{500}$  **d)**  $\ln 5^{30}$
- **13.** Berechnen Sie mit dem Taschenrechner **a)**  $\log_2 256$  **b)**  $\log_7 4$  **c)**  $\log_{16} 256$  **d)**  $\log_8 \sqrt{6400}$

## **Lösungen:**

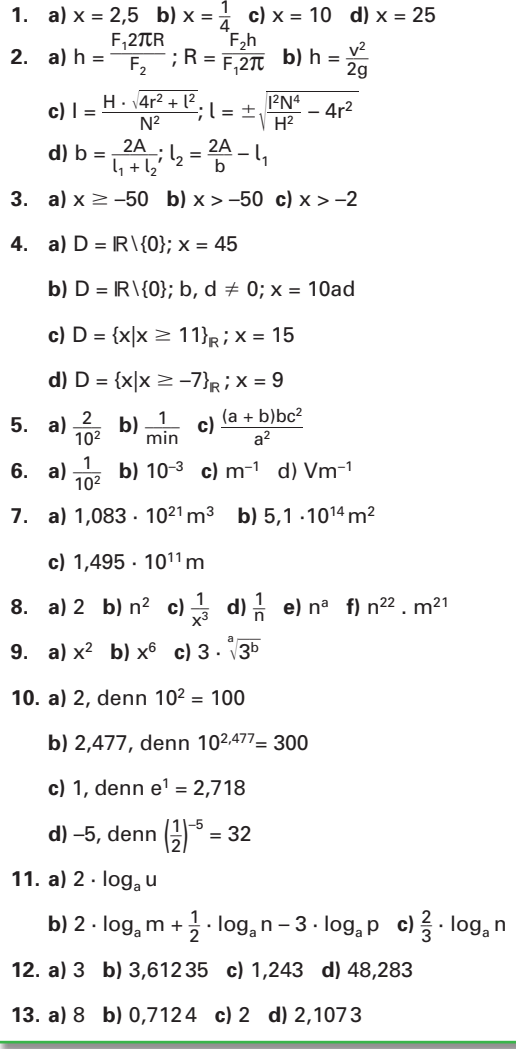

## **1.8 Mengen**

## **1.8.1 Mengen und ihre Elemente**

Eine Menge ist eine Zusammenfassung von unterscheidbaren Elementen zu einem Ganzen. Mengen werden in beschreibender, aufzählender Form oder graphisch mithilfe von Mengenbildern (Venn-Diagramm) angegeben.

Mengen werden mit großen Buchstaben, z. B. A, B,…, Z, bezeichnet, die Elemente von Mengen mit kleinen Buchstaben z. B. a, b,…, z.

## **Beispiel 1:**

Stellen Sie die Menge A mit den Elementen a, b, c in expliziter aufzählender Form und als Mengenbild dar.

Lösung: **Bild 1**

Bei der expliziten Darstellung der Elemente ist die Reihenfolge beliebig. Für die Darstellung der Verknüpfung werden Mengenoperatoren verwendet **(Tabelle 1)**.

Für die aufzählende Form wird auch die implizite Darstellung verwendet.

## **Beispiel 2:**

Stellen Sie die Menge K mit den Elementen 2, 4, 6, 8 in impliziter aufzählender Form dar.

Lösung:

 $K = \{ x \mid x \text{ ist grande, eine natürliche Zahl}$ und  $x < 10$ 

Die Anzahl der Elemente einer Menge M heißt Mächtigkeit oder Kardinalität und wird mit |M| bezeichnet **(Tabelle 2)**. Die leere Menge hat die Kardinalität 0. Mehrfach dargestellte Elemente werden nur je einmal gezählt.

Eine leere Menge enthält keine Elemente.

## **1.8.2 Beziehungen zwischen Mengen**

## **Teilmengen**

A ist eine Teilmenge von B, wenn jedes Element von A auch Element von B ist (Bild 2). A ist eine echte Teilmenge von B, wenn A Teilmenge von B, aber von B verschieden. B enthält mindestens ein Element, dass nicht in A enthalten ist.

## **Beispiel 3:**

Enthält die Menge B in **Bild 2** die Teilmenge A? Lösung:

 $A = \{ b, d \}, B = \{ a, b, c, d, e \}$  somit gilt  $A \subset B$ 

## **Gleichheit von Mengen**

Es gilt  $A = B$ , wenn die Mengen  $A = \{ 5, 6, 7 \}$  und B = {5, 6, 7} die gleichen Elemente haben.

"Unter einer Menge verstehen wir eine Zusammenfassung von bestimmten wohlunterschiedenen Objekten unserer Anschauung oder unseres Denkens zu einem Ganzen".

> **Georg Cantor, Begründer der Mengenlehre (1845 bis 1918)**

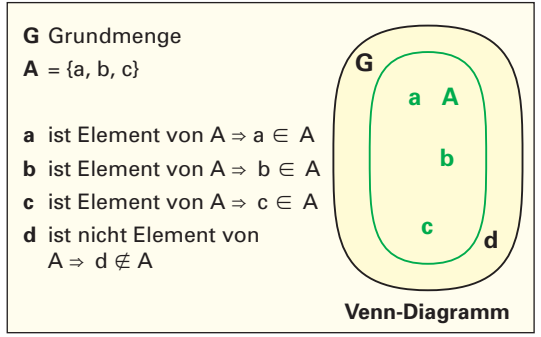

**Bild 1: Mengendarstellung in aufzählender Form und als Venn-Diagramm**

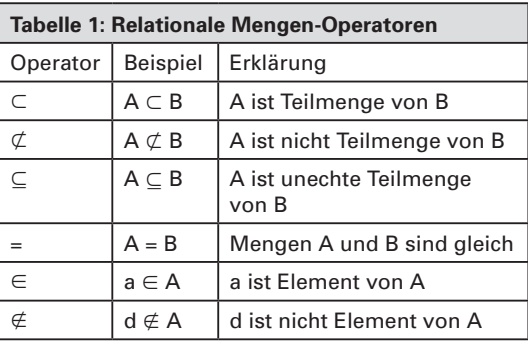

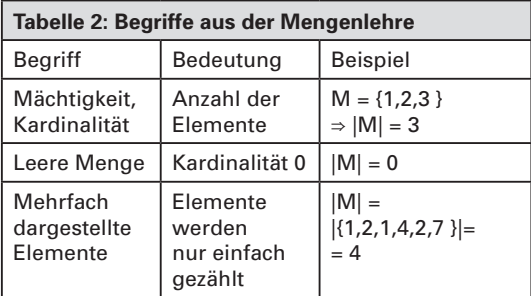

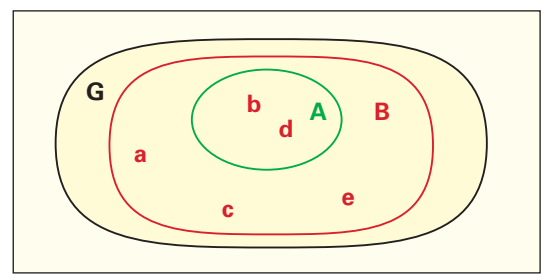

**Bild 2: Echte Teilmenge A der Menge B**

## **1.8.3. Verknüpfung mit Mengen**

Das Verknüpfen von Mengen mit Operatoren (**Tabelle 1**) wird zum Veranschaulichen von Strukturen, z. B. Zusammenfassungen oder Einteilungen verwendet.

## **Schnittmenge**

Die Schnittmenge C der beiden Mengen A und B ist die Menge aller Elemente, die zu A und zu B gehören **(Bild 1)**.

 $C = A \cap B = \{ x \mid x \in A \land x \in B \}$ 

## **Beispiel 1:**

Welche Schnittmenge C bilden die Menge A = {2, 5, 6, 7, 9} und die Menge B={3, 5, 6, 7, 9}?  $L\ddot{o}$ *sung:* **C** = **A**  $\cap$  **B** = {**5**, **6**, **7**, **9**}.

## **Vereinigungsmenge**

Die Vereinigungsmenge C der beiden Mengen A und B ist die Menge aller Elemente, die zu A oder zu B gehören **(Bild 2)**.

 $C = A \cup B = \{ x \mid x \in A \lor x \in B \}_G$ 

## **Beispiel 2:**

Welche Vereinigungsmenge C bilden die Menge A = {1,2, 5, 6} und die Menge B={3, 5, 6, 7, 9}?

 $L\ddot{o}sung: C = A \cup B = \{1, 2, 3, 5, 6, 7, 9\}.$ 

## **Differenzmenge, Restmenge**

Die Differenzmenge C ist die Menge aller Elemente von A, die nicht zu B gehören **(Bild 3)**.

 $C = A \ B = \{ x \mid x \in A \land x \notin B \}$ 

## **Beispiel 3:**

Welche Differenzmenge C bilden die Menge A = {1,2, 4} und die Menge B={2,3}? Lösung: **C = A\B = {1, 4}**.

## **Produktmenge**

Auch als kartesisches Produkt oder Paarmenge bezeichnet.

Die Produktmenge C = A B ist die Menge aller geordneten Paare (x, y) die aus den Mengen A und B bildbar sind **(Bild 4)**.

 $C = A \times B = \{ (x, y) \mid x \in A \land y \in B \}_{G}.$ 

## **Beispiel 4:**

Welche Paarmenge C bilden die Mengen A = {1,2} und B={1, 2,3}?

Lösung: **C = A** × **B = {(1, 1); (1, 2); (1, 3); (2, 1); (2, 2); (2, 3) }**.

Paarmengen werden oft in Koordinatensystemen dargestellt.

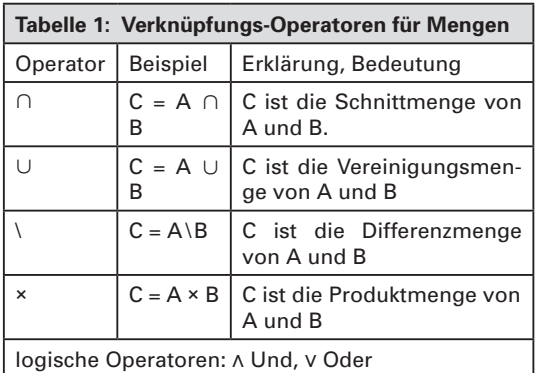

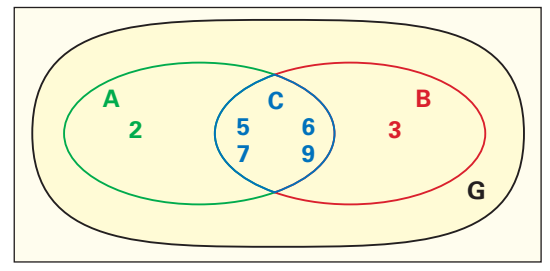

**Bild 1: Schnittmenge C = A**  $\cap$  **B** 

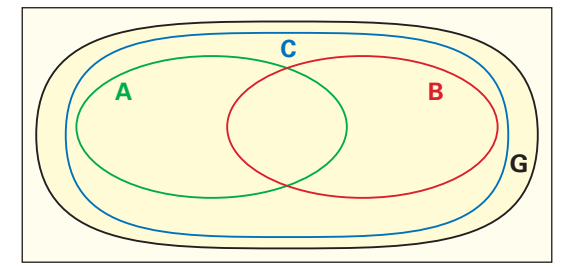

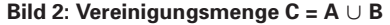

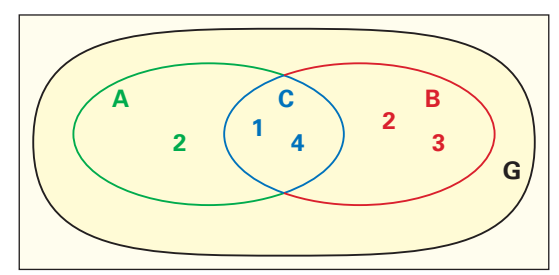

**Bild 3: Differenzmenge C = A \ B**

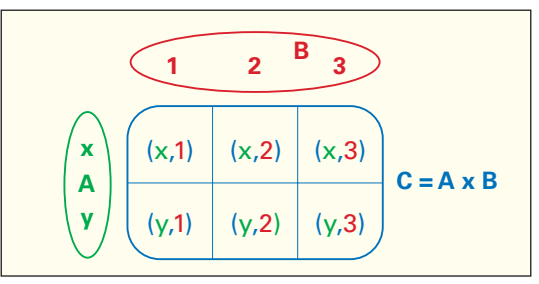

**Bild 4: Produktmenge C = A x B**